# **Colliseum:Karten- und Datenquellen**

Dieser Artikel oder Abschnitt bedarf einer Überarbeitung*.* Hilf mit, ihn zu [verbessern](https://www.colliseum.eu/wiki/Colliseum:Hilfe), und entferne anschließend diese Markierung.

### **Hinweis**

**Diese Seite kann nur in Verbindung mit einer aufrufenden Seite zur Koordinatenübergabe sinnvoll verwendet werden.**

Zum Beispiel mit dem [Kartenmanager](https://www.colliseum.eu/wiki/Kartenmanager)

Die Übergabewerte / Koordinaten werden mit den nachfolgenden Links automatisch weitergereicht. Die Karten werden in einem neuen Tab geöffnet und angezeigt.

Bitte machen Sie sich vor der Verwendung der Karten mit den jeweiligen Benutzungsbedingungen vertraut.

# **Übersicht Positionierung**

#### **Koordinaten**

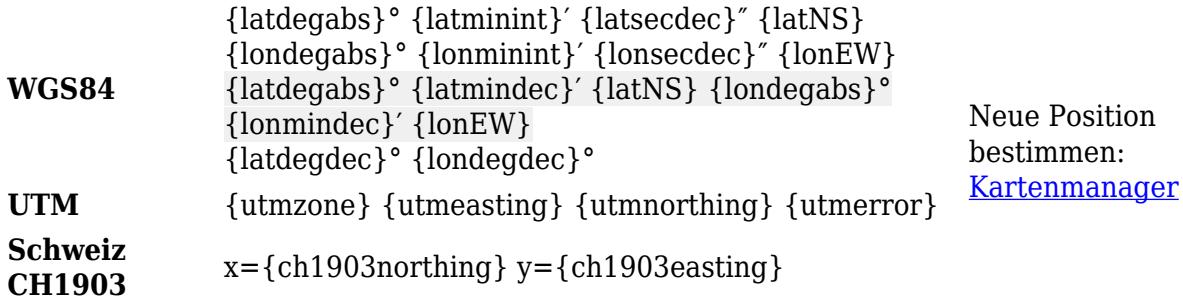

### **Zusammenstellung Luftbildaufnahmen / Orthofotos**

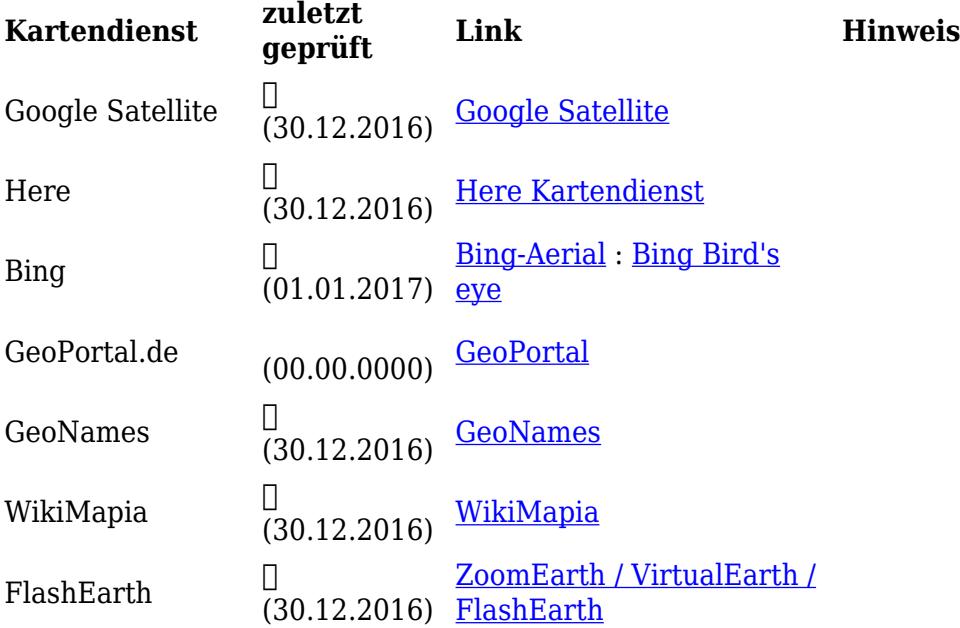

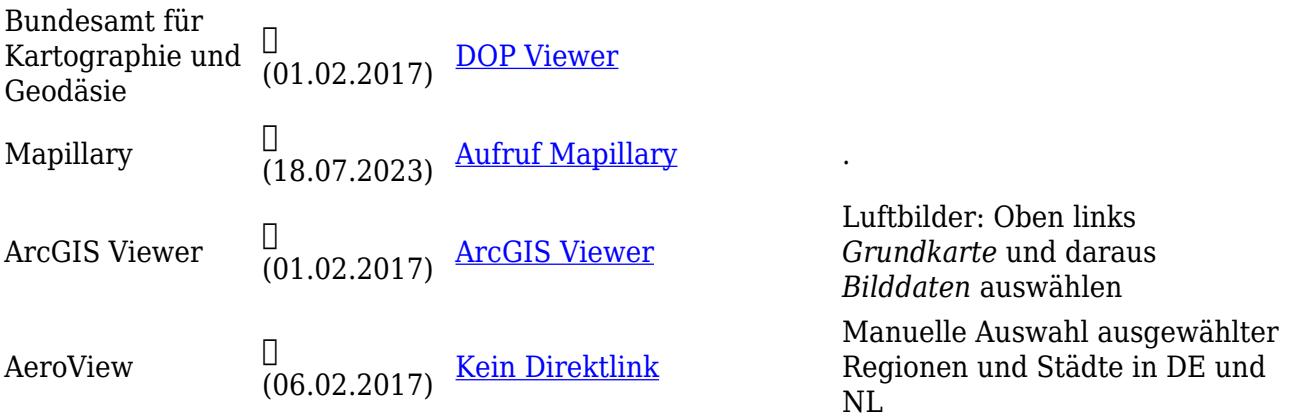

## **Kartenansicht nur nach Installation der entsprechenden Clientsoftware**

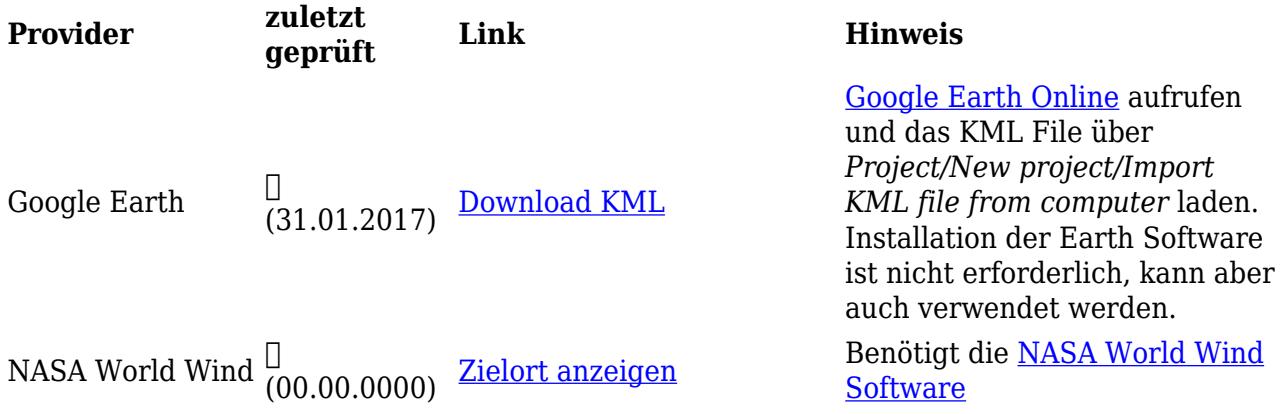

### **Karten und Fotos**

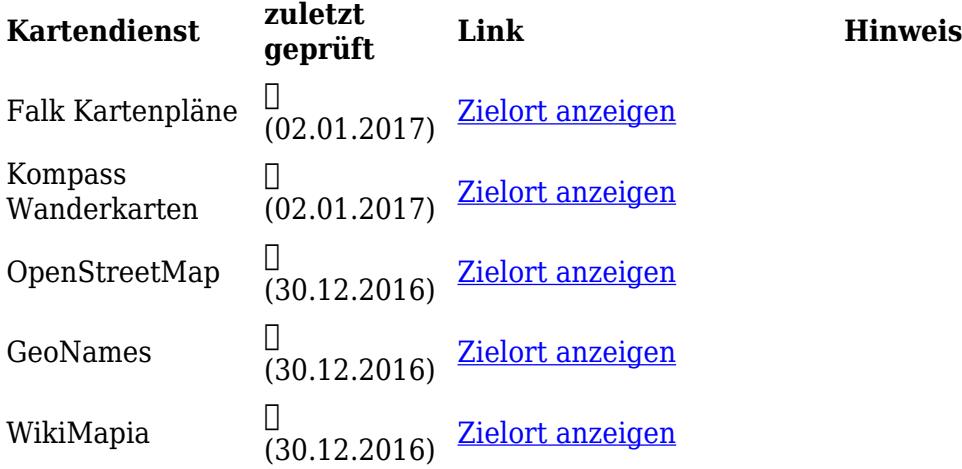

### **Höhenprofil**

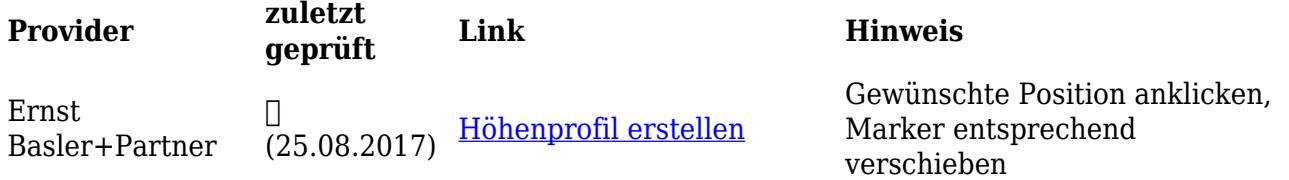

# **Kartendienste der Vermessungsverwaltungen der Länder**

Für sinnvolle Darstellungen sollten die Ziel-Koordinaten in dem entsprechenden Bundesland liegen Die Ladezeiten bis zur vollständigen Darstellungen erfordern tw. etwas Geduld!

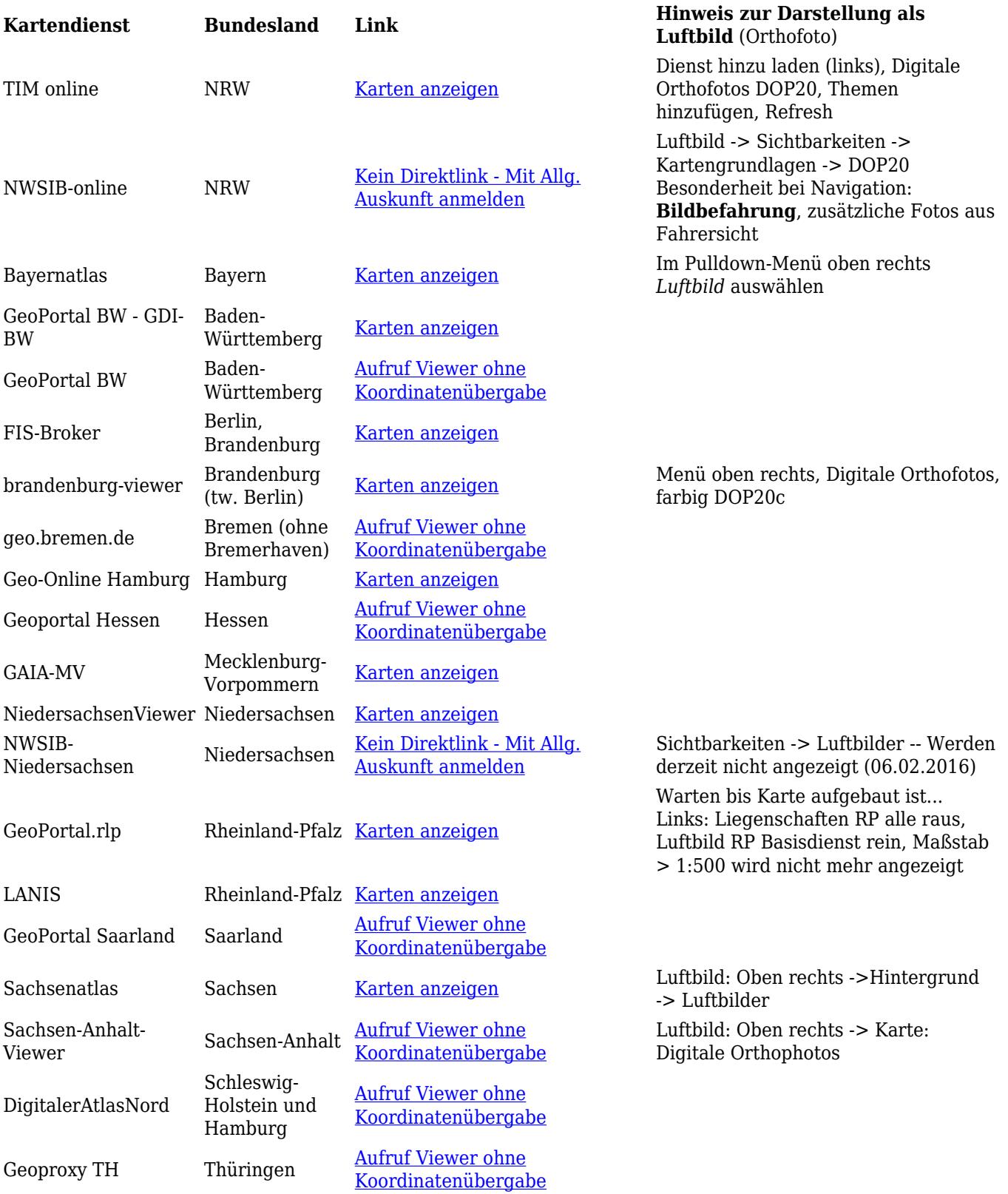

# **Kartendienste Österreich**

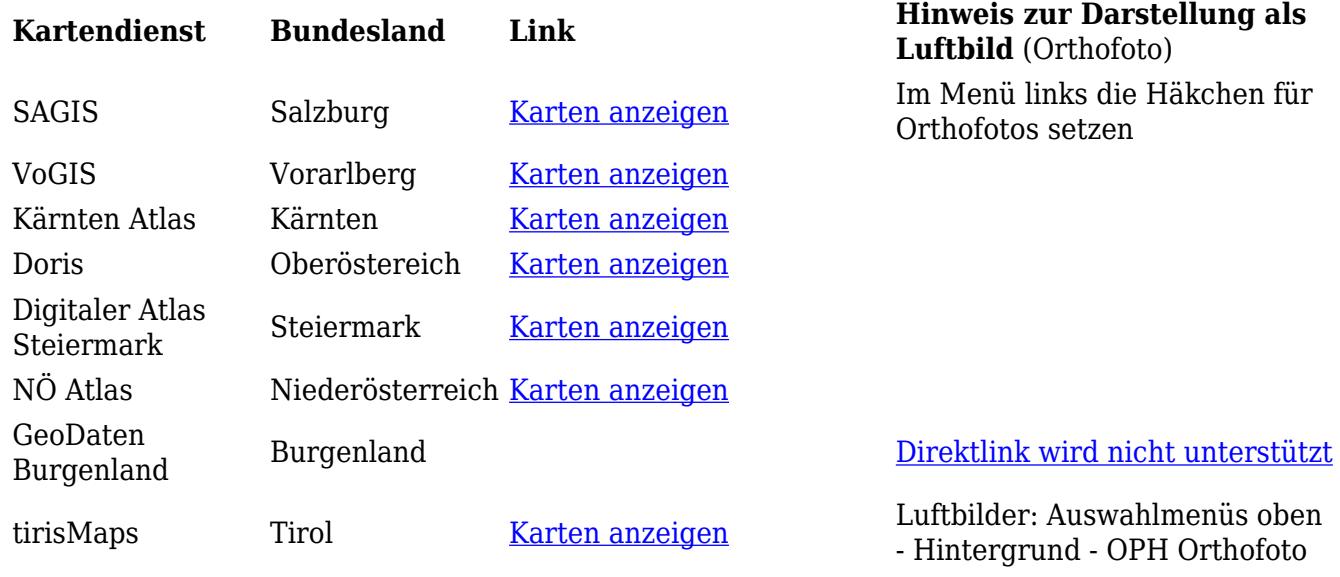

#### **Kartendienste Schweiz**

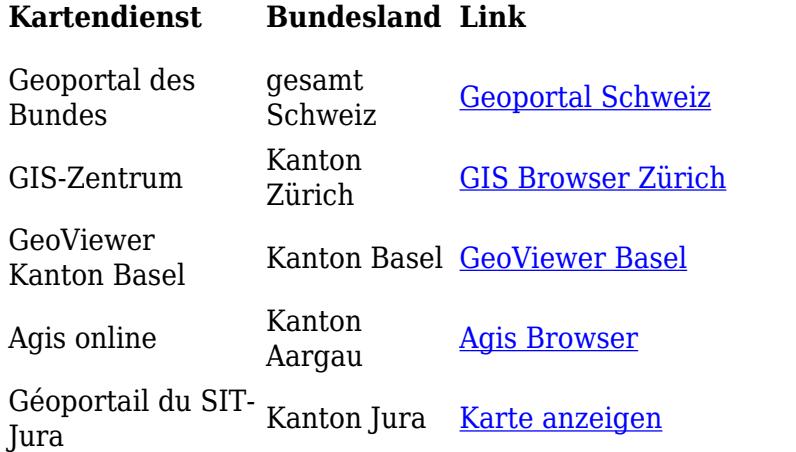

**Hinweis zur Darstellung als Luftbild** (Orthofoto) Direkter Sprung zu Orthofotos, manuell einzoomen.

#### **Zusammenstellung verschiedener Dienst- und Kartenquellen [Digitale Karten online](http://www.geographie.ruhr-uni-bochum.de/institut/wichtige-orte/kartenarchiv/digitale-karten-online)**

Quellen: [Diese Seite verwendet teilweise Dienste des GeoHack-Servers](https://de.wikipedia.org/wiki/Wikipedia:Technik/Labs/Tools/geohack)